# **ICT-Team KS Reussbühl - Anleitungen**

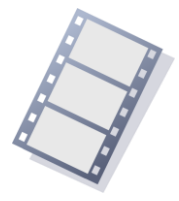

## **Lernvideos im Unterricht**

## **Lernvideos, Ursprung**

Vortrag (40 Minuten) von Professor Jörn Loviscach über Lernvideos, die Technik hierfür, MOOC, flipped classroom und Quizze. Loviscach (\* 1965) ist Professor für Ingenieurmathematik und technische Informatik an der Fachhochschule Bielefeld sowie ehemaliger stellvertretender Chefredakteur der Computer-Zeitschrift c't. Bekanntheit erlangte er unter anderem dadurch, dass er seine gefilmten Vorlesungen auf YouTube zur Verfügung stellt und diese Aufzeichnungen in seinen Unterricht integriert. Zu seinen Lehrkonzepten zählt auch die Unterrichtsmethode des "inverted teaching" oder "flipped classroom". Der Youtube-Kanal von Jörn Loviscach hat mittlerweile eine Zugriffszahl von mehr als 13 Millionen Aufrufen, fast 49.000 Abonnenten und ca. 2600 Videos.

Zum Vortrag: <https://www.youtube.com/watch?v=F6d2Znu3Feo>

Zum Youtube-Kanal von Loviscach: <https://www.youtube.com/user/JoernLoviscach>

Vgl. dazu der Youtube-Kanal von "TheSimpleMaths": <https://www.youtube.com/playlist?list=PLjaA00udJtOqReQcsA8bg5ECGWyaHRSkX>

Siehe auch den Youtube-Kanal von "beckuplearning": <https://www.youtube.com/user/beckuplearning>

### **Lernvideos mit Office Mix**

Office Mix ist eine Erweiterung für Powerpoint. Präsentationen können interaktiv werden oder Videosequenzen enthalten, bei denen der Bildschirm abgefilmt worden ist. Das Resultat sind Präsetationen oder Lernvideos, welche zur Einführung in eine Thema, zur Repetition oder als "flipped classroom" benutzt werden können.

Download der Software:

[Website von Office Mix](https://mix.office.com/)

Allgemeine Einführung:

- [Was ist Office Mix?](https://mix.office.com/watch/atzf2r2ulc2o?play)
- **[Einführung](https://docs.com/officemix/3535/office-mix-tutorial-introduction)**
- [Lernvideo zu Office Mix von Kurt Söser](https://mix.office.com/watch/10zrongy08olx)